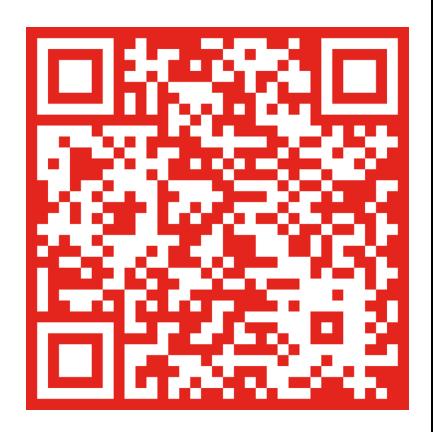

## **Frei**

## **ist man nur, wenn man unabhängig ist.**

Der BDK gehört keinem Dachverband an und muss deshalb auch keine Vorgaben durchsetzen.

## Liste 2 - **BDK**<br>Gk **Bund Deutscher**<br>Bundespolizei/Zoll

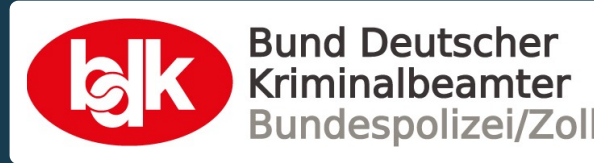